# **AutoCAD Keygen For (LifeTime) Free (2022)**

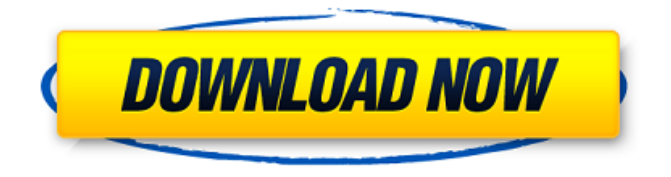

## **AutoCAD Crack+ [Win/Mac]**

AutoCAD is capable of generating most types of 2D drawings, including architectural, electrical, mechanical, drafting, and surveying drawings, and provides an interface for planning and tracking construction projects. AutoCAD is used by architects, engineers, drafters, construction managers, and many other professionals in the design, construction, and infrastructure-related industries. AutoCAD also supports 2D and 3D modeling, animation, and rendering. History of AutoCAD The first release of AutoCAD was AutoCAD 2.1 (from Autodesk) in 1983, which enabled users to construct 3D models of objects, create drawings, and lay out complex construction sites and buildings. However, its steep learning curve and requirement for the use of a powerful minicomputer forced users to turn to other, cheaper CAD systems. AutoCAD 2.2 was released in 1985, and brought a Windows version to the table. This version, which allowed users to move 2D objects and tools around in 3D space, was much easier to use than AutoCAD 2.1. It also enabled many users to transition to using the newer product. AutoCAD 2.3 (Autodesk) was released in 1989, and AutoCAD 3.0 (Autodesk) was released in 1990. Both versions of AutoCAD gave users the ability to easily import and edit DWG files, as well as a macro-based workflow (that is, designed for repetitive tasks), and multi-CAD objects. AutoCAD 3.1 (Autodesk) was released in 1991, which allowed users to create 3D models from line drawings (*i.e.*, freehand drawings). AutoCAD 3.1 was also the first version of AutoCAD to feature a user interface that had a startup menu. AutoCAD 4.0 (Autodesk) was released in 1993, and was the first version of AutoCAD to be available to students. This version of  $\text{AutoCAD }4.0$  was the first version to support the Universal Naming Convention (UNC) file format, which brought with it the ability to open and edit files from across a local area network (LAN). AutoCAD 4.1 (Autodesk) was released in 1994, and added the ability to handle multi-user applications. AutoCAD 4.1 was the first version to allow user names to be displayed in the user interface and to

#### **AutoCAD Crack +**

see also Cracked AutoCAD With Keygen's Application programming interfaces (APIs). Builtin functionality These are functions that are included in the base CAD package of each program. Example commands Designing Formation (Shapes and Features) Measurement Introduction Routing Modeling Visualization Linework Nested dimensions Dimension layers Lines and points Plane Create a feature from a polyline Model spaces External references References External links Category:AutoCAD AutoCADQ: Computing a histogram in Python I have been trying to compute the frequency of integers from a list and store them in a new list. However, I am getting an error. from operator import itemgetter frequency  $list = [1,1,2,3]$ ,2,1,4,5,3,4,1,2,4,6,5,2,1,4,3,3,1,4,2,4,3,3,1,2,4,4,3,2,3,3,4,5,3,3,2,1,2,3,2,1,3,2,3,2,3,2,4,5,2, 3,2,2,3,2,3,2,4,5,1,2,2,4,4,2,4,3,2,3,3,2,3,3,2,3,2,2,4,4,4,5,4,5,5,4,3,3,5,2,4,2,4,2,2,3,3,2,4,4,4 ,4,5,5,5,3,2,3,3,4,3,3,2,3,2,2,4,4,5,3,3,3,2,4,4,4,5,4,4,3,3,3,4,4,5,2,4,5,5,5,2,3,4,3,3,5,2,3,4,5, 5,5,3,2,3,3,3,3,3,4 a1d647c40b

### **AutoCAD Crack**

Enter the license key And press Generate key. 1. Field of the Invention This invention relates to apparatus and a method for filling and sealing plastic bags. 2. Description of the Prior Art It is known to form plastic bags by forming a tubular member having a closed bottom end and a top end and subsequently severing the tubular member to form a bag. As disclosed in U.S. Pat. No. 4,637,194 to Carlson et al., the top end may be closed by folding a top end closure panel over the top end. The Carlson et al. patent discloses a machine for automatically folding the top end closure panel over the bag. The Carlson et al. patent also discloses a machine for sealing the bags, and the sealing operation includes blowing hot air against the sealed top end of the bags to burn off the top end of the top end closure panel. The top end panel is severed from the tubular member when the sealing operation is completed, thereby forming an opentop bag. There are many kinds of plastic bags in the prior art. The plastic bags may be used for disposable products such as diapers, feminine hygiene products, or the like, or may be used for non-disposable products such as bags for trash or refuse or bags for food. The problem that has plagued the manufacturers of plastic bags is that the bags sometimes leak. This problem may be caused by several different factors. It is often desirable to blow-fill the plastic bags on-line, in which case the bags are blown over a filling tube. In order to blow-fill the bags, the filling tube must be open. The filling tube should be open in order for the air to blow into the bags and inflate the bags and in order for the air to subsequently exit the bags. One problem that may result from the use of the filling tube is that an opening may be left between the filling tube and the bags. The air may blow around the filling tube, but not into the bags. The result may be that air does not enter the bags or may leak from the bags. In addition, where a hollow needle is used to puncture the bags, and where air pressure is used to blow the needle through the bag, a very small opening is sometimes made between the needle and the bags. The result may be that the opening between the needle and the bags is too small to allow adequate pressure to be applied to the needle. Another problem may be that

#### **What's New in the AutoCAD?**

Screenshots Toolbars Lightweight toolbars now provide a clean, linear appearance and are easier to navigate. Files and Files Share Save your files on the cloud and sync them with a network share. Page Imaging and Plotting AutoCAD 2019 added the ability to specify which plotting programs to run in parallel. In AutoCAD 2023, you can now export multiple plot files to one or more apps in parallel. (If there are exceptions to this rule, check the AutoCAD version and Operating System support of this feature.) You can also use plot files to specify the process to use. If you use the Plot Manager, you can specify which processes to use and choose a plot file to execute that process. When you plot to a PDF, you can choose to use the Printer driver for the PDF. This option can be selected from the Plot Options dialog box or the Plotter options in the Web preferences. You can also import images from popular website and social media services like Flickr and Pinterest. Viewing New camera view options and commands. You can now view and edit the camera from other parts of the screen, including the attribute viewer and the viewport. Attribute viewer View attributes of the selected object from the attribute viewer or from the Customize dialog box. Viewport You can now view the lines of your drawing. You can zoom in or out, rotate your view, and select a line type or pattern style. Selecting a line type also updates the style of the object. You can select a color or a style for the line. Distance and angle tools You can now enter data in metric and imperial units and even view and convert distances and angles in metric units. You can also enter data from your keyboard directly. You can enter distance and angle data using keyboard shortcuts. You can now select a distance from the object's center of rotation, such as the rotation center. Axes You can now specify and view angles from the zero (north) axis, such as North, East, Up, and Down. You can also specify axis ranges for an object or a drawing. Auto Layer You can now configure the layer order for an entire drawing. Text You

## **System Requirements For AutoCAD:**

-Minimum: OS: Windows 7 (SP1)/8/8.1 (SP1)/10 (SP1) Processor: Intel Core 2 Duo E7500 @ 3.2 GHz / AMD Phenom 9850 @ 3.4 GHz Memory: 3 GB RAM Hard Drive: 16 GB available space Graphics: nVidia GeForce 9800 GT / ATI Radeon HD2900 XT / Intel HD3000 -Recommended: OS: Windows 7 (SP1)/8/8.1 (SP1)/10